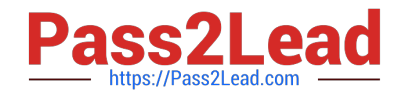

# **C\_SAC\_2221Q&As**

SAP Certified Application Associate - SAP Analytics Cloud

## **Pass SAP C\_SAC\_2221 Exam with 100% Guarantee**

Free Download Real Questions & Answers **PDF** and **VCE** file from:

**https://www.pass2lead.com/c\_sac\_2221.html**

100% Passing Guarantee 100% Money Back Assurance

Following Questions and Answers are all new published by SAP Official Exam Center

**C** Instant Download After Purchase

**83 100% Money Back Guarantee** 

- 365 Days Free Update
- 800,000+ Satisfied Customers  $\epsilon$  of

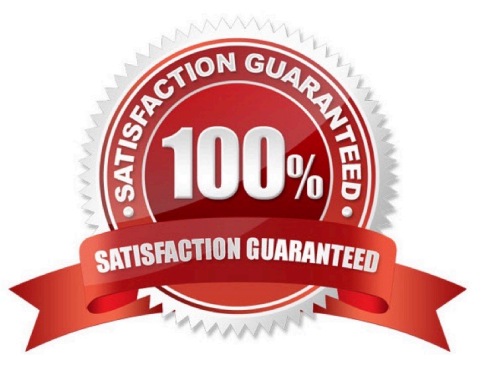

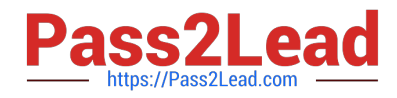

#### **QUESTION 1**

On what objects can you use linked dimensions? Note: There are 2 correct Answers to this question.

- A. Calculations in stories
- B. Filters in stories
- C. Tables in data analyzer insights
- D. Tables in analytic applications

Correct Answer: BD

#### **QUESTION 2**

Which Smart Assist features are available for live models?

- A. Time series forecasting
- B. Smart Grouping
- C. Smart Insights
- D. Smart Discovery
- Correct Answer: AB

#### **QUESTION 3**

Which object must you configure to use a live connection to an SAP BusinessObjects universe?

- A. SAP Analytics Cloud connector
- B. SAP BusinessObjects Enterprise Live Data Connect
- C. SAP Analytics Cloud agent
- D. SAP Info Access
- Correct Answer: B

### **QUESTION 4**

Which feature is available with chart scaling? Note: There are 2 correct Answers to this question.

- A. Number scaling
- B. Break scaleQuestion

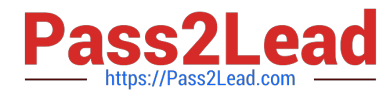

- C. Set bar widths by measure
- D. Set bar widths by dimension

Correct Answer: AC

#### **QUESTION 5**

On what levels can you use linked dimensions?

- A. Page level
- B. Story level
- C. Model level
- D. Component level
- Correct Answer: AB

[C\\_SAC\\_2221 VCE Dumps](https://www.pass2lead.com/c_sac_2221.html) [C\\_SAC\\_2221 Study Guide](https://www.pass2lead.com/c_sac_2221.html) [C\\_SAC\\_2221 Exam](https://www.pass2lead.com/c_sac_2221.html)

**[Questions](https://www.pass2lead.com/c_sac_2221.html)**